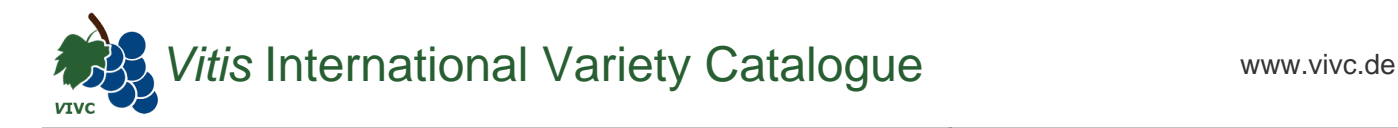

## Passport data

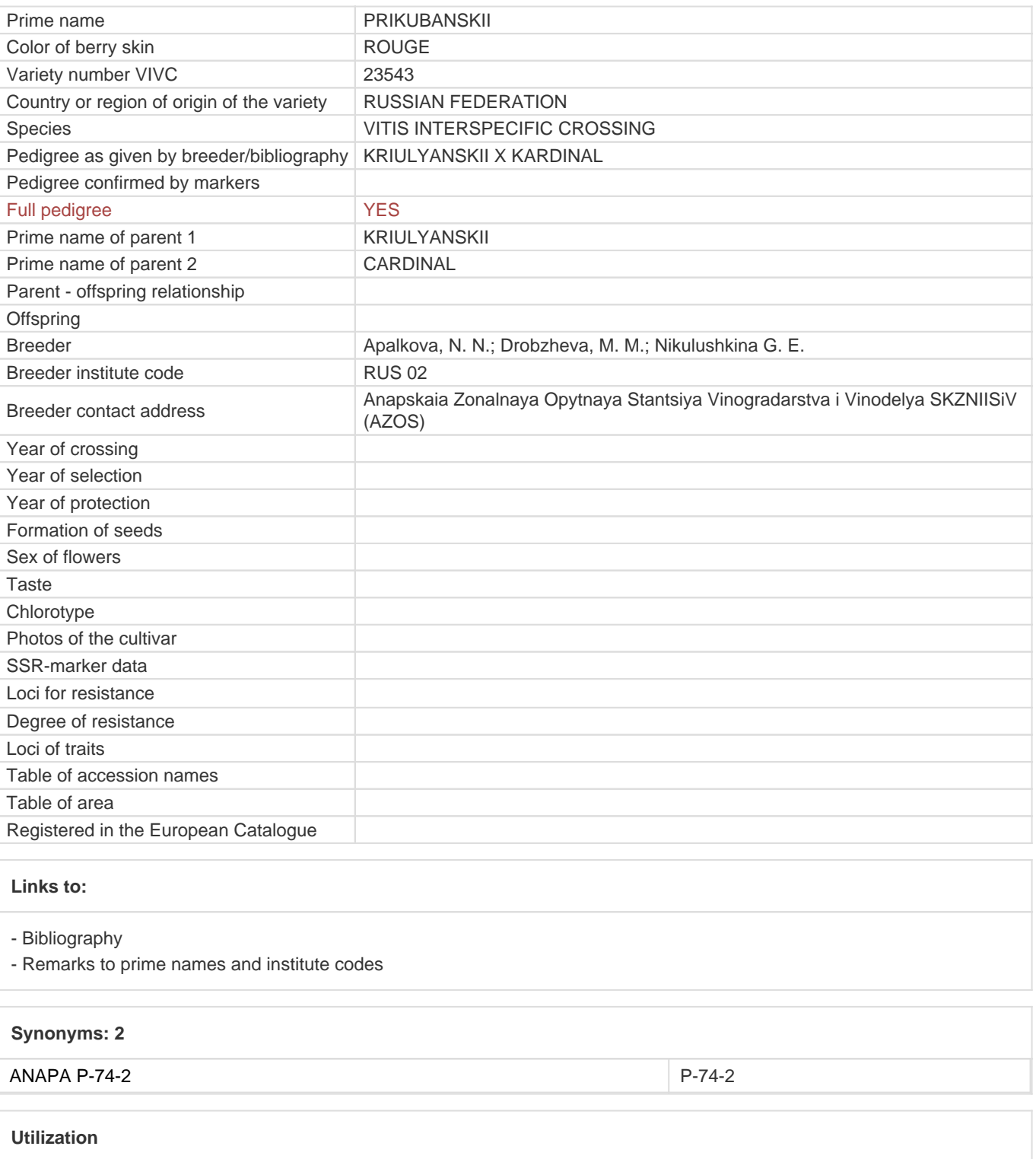

[TABLE GRAPE](https://www.vivc.de/index.php?SpeciesSearch[utilization22]=table%20grape&r=species%2Futilization)